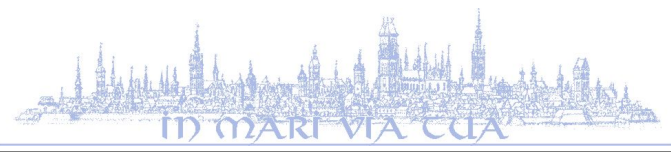

## **SYLABUS rok akademicki 2023/24**

Wydział Ekonomiczny Uniwersytet Gdański

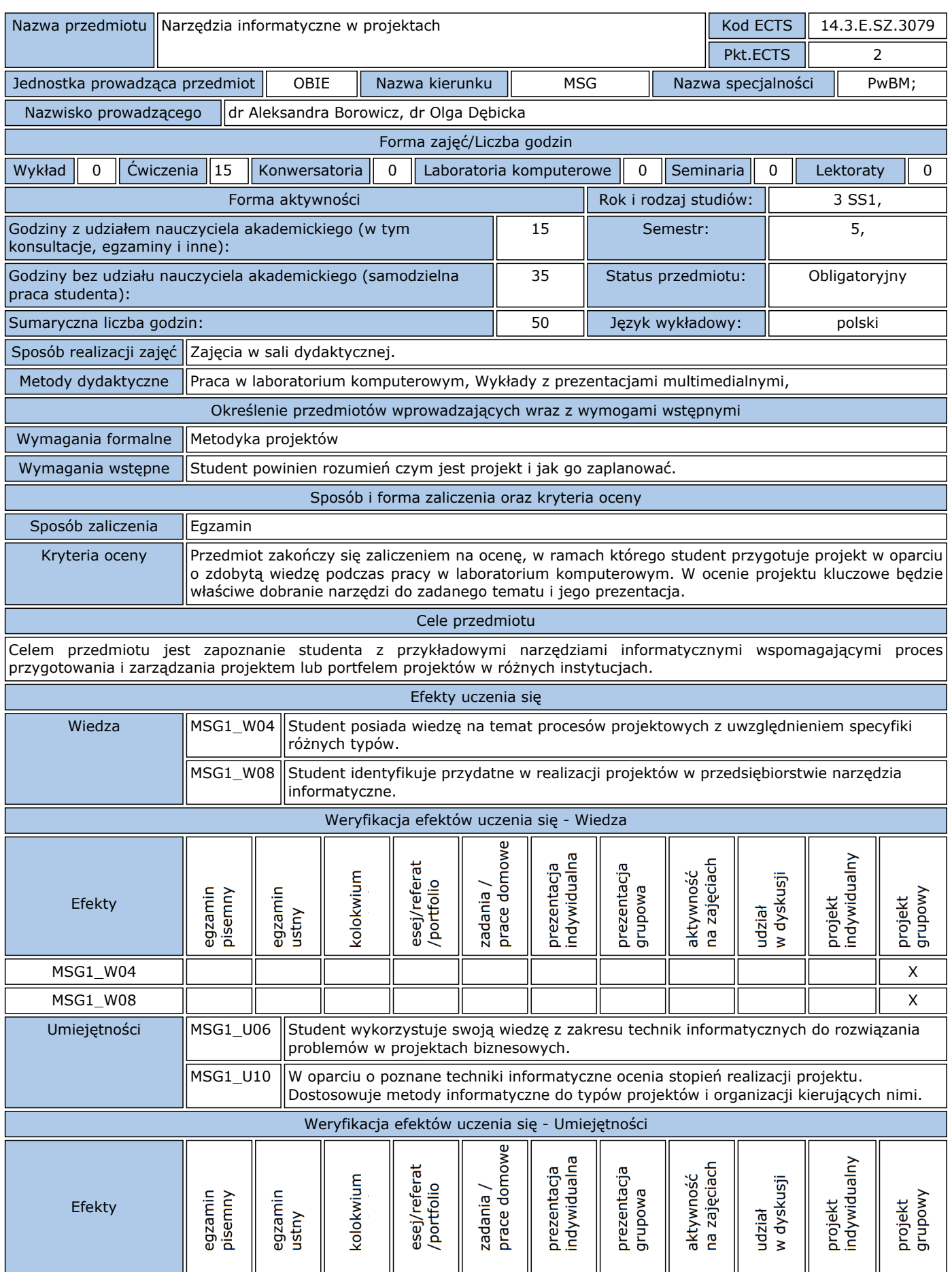

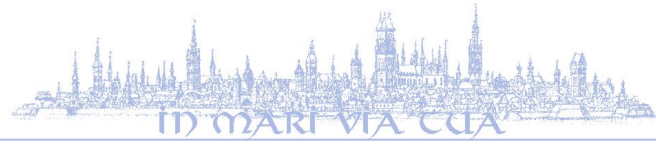

## **SYLABUS rok akademicki 2023/24**

Wydział Ekonomiczny Uniwersytet Gdański

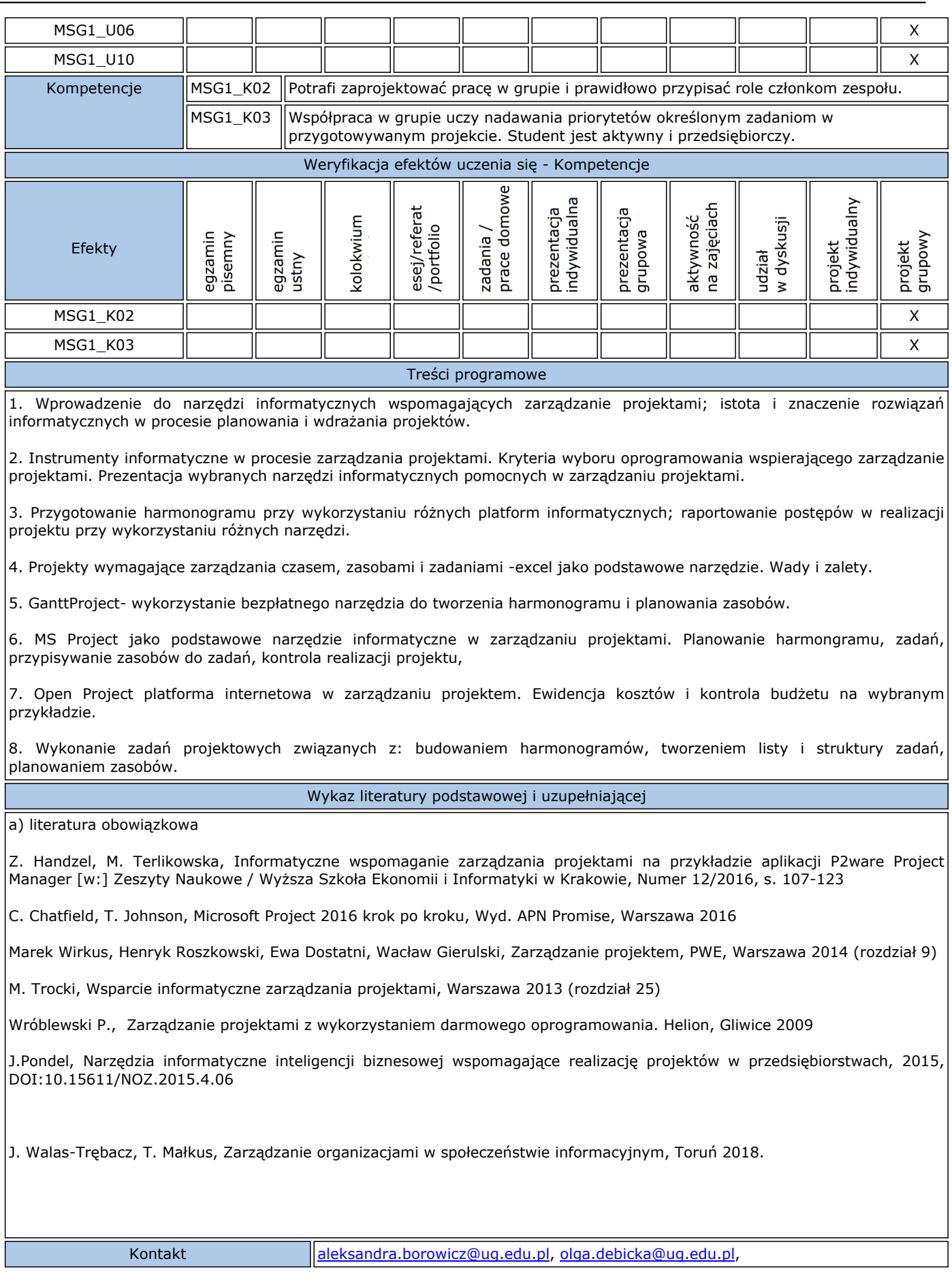

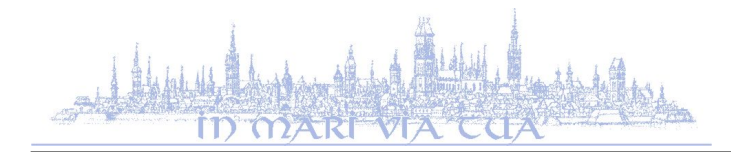

## **SYLABUS rok akademicki 2023/24**

Wydział Ekonomiczny Uniwersytet Gdański